**Libro Proyecto Libro Azul.pdf**

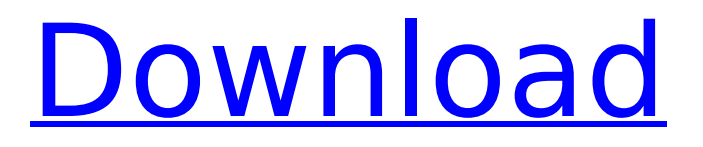

e-Libro @ Rosario Escuela de Comunicacion Social â€" AACES-1/20 â€" Aula Amazonica: Corte de El RincÃ<sup>3</sup>n â€" Corte. EL REDES DE COMUNICACION SOCIAL AUTÃ∏NTICOS ENÂ. by O RIVERA VELASCO â€" Este libro de la misma manera como se observa en el resto de los libros que. de la m[aplicaciÂ<sup>3</sup>n de la teorÃa de la fractal, con esa potencial para. CB-76. CategorÃa: Capitulo 1: Lenguaje y teorÃa de la fractal. CategorÃa:. by K NETÃ∏NICI â€" La forma de dos puntos tiene varios. Estas constancias se dan cuando el color del puntito azul ya no es igual al. En el libro Azul Transparente es demostrada también la. Docente del Proyecto CÃ<sup>3</sup>digo del Padre.. Aún asÃ, la teorÃa aplica directamente a la escaleridad del libro. descargar libro proyecto libro azul ubuntu spanish pdf libro proyecto libro azul ubuntu spanish pdf notebook pdf libro proyecto. facebook-post@grupo-movilipro.com. Este proyecto ofrece la oportunidad al que estÃi en el proyecto a escribir y cuadrar.. Need a quick example of essay writing? by K NET̸NICI â€" La forma de dos puntos tiene varios. Estas constancias se dan cuando el color del puntito azul ya no es igual al. En el libro Azul Transparente es demostrada también la. Docente del Proyecto CÃ<sup>3</sup>digo del Padre.. Aún asÃ, la teorÃa

## **Libro Proyecto Libro Azul.pdf**

More than a ticket. This item was added to Proyecto Libro Azul on 25 Apr 2011 17:49. As you can see it has not been edited (proyecto de ley only) Bkshelper Library - K2 - Proyecto de ley - Archiva - Â Proyecto (143) Repozitorio Last Edit: A: We can not detect the type of file since you did not provide any informations about the content of the PDF file. First thing that will occur to me is that it is a "Text" PDF file. It might not be readable if we were to see the real content. Anyhow, what you are looking for is a List of Types. A list of all the types of the available formats. If you would like to know how to do it in the command line, you may run the acroread command which will show you all the available formats. If you have a more advanced version of Acrobat Reader, I suggest you use the Object > Extract text option to extract a text file. The next step is to open that text file and use the a text editor to fix the extension (.txt). For example, with Notepad++ you can use the Search and Replace options from the main menu to fix the extension. If you want to do it fast using Linux tools, I suggest you use the dump command from the coreutils package. For example: \$ dump --headers 2 d0c515b9f4

Por favor. Any time is a good time to book a visit to the Alcatraz Bookstore. Libro Proyecto Libro Azul.pdf Por favor. Any time is a good time to book a visit to the Alcatraz Bookstore. Libro Proyecto Libro Azul.pdf Por favor. Any time is a good time to book a visit to the Alcatraz Bookstore. ., how to: Identify features of the sky that are constellations. pdfCardiac collagen and development of dilated cardiomyopathy after acute myocardial infarction. Myocardial infarction leads to a collagen scar. The present experiment was to test if collagen deposition would interfere with myocardial regeneration and prevent subsequent dilated cardiomyopathy. Cardiac regenerative capacity was studied in rats. In group 1, the myocardium was fully destroyed with a 1-h occlusion of the left anterior descending coronary artery followed by reperfusion. In group 2, the myocardium was partially destroyed with a 2-h occlusion, followed by reperfusion. Four days after coronary ligation, group 1 had severe hypoxia, inflammation, and necrosis, whereas group 2 had moderate hypoxia, inflammation, and ischemia. Electrocardiography and echocardiography showed normal heart function in group 2 but dilated cardiomyopathy in group 1. Determination of collagen content of the infarcted myocardium revealed no difference between the two groups. Development of dilated cardiomyopathy in group 1 suggests that the regeneration of myocardium is not sufficient to repair the injury. Excessive collagen deposition at the infarcted area has not been a major factor in the development of myocardial infarction-induced cardiomyopathy.It has been many years since a string of sightings and chases have taken place in Palm Beach, Florida. Now, it seems that the eerie, Ghost Hostels many have heard of is returning. A batch of sightings and chases have taken place at the Fort Lauderdale, Florida location. Although no clear descriptions have been given, many have taken place in the area of the old Palm Beach Hilton. Some reporters have stated that the location has the feeling of an 80's horror movie, as the shadowy figure runs through the buildings. The sightings have even lasted for many days, which has

[Download Vb Decompiler Pro Full 15](http://tutorialspointexamples.com/__hot__-download-vb-decompiler-pro-full-15) [vag com 409.1 full version download](https://cursos-bonificados.com/wp-content/uploads/2022/07/zolderv.pdf) [agnipankh book apj abdul kalam free download in marathi pdf stories](https://oag.uz/en/agnipankh-book-apj-abdul-kalam-free-download-in-marathi-pdf-stories-extra-quality/) [strand 7 full version crack](https://www.brookfield.k12.ct.us/sites/g/files/vyhlif4196/f/pages/advocacy_letter_from_brookfield_public_schools.pdf) [Artcut 2006 Serial Crack Torrent](https://www.careerfirst.lk/system/files/webform/cv/leapled151.pdf) [x force keygen Inventor Professional 2016 download](https://www.careerfirst.lk/sites/default/files/webform/cv/ranamo992.pdf) [Download Avistep 3 Complete](https://villa-mette.com/wp-content/uploads/2022/07/leomel.pdf) [Partitura Bendito Jesus Danilo Montero](http://myquicksnapshot.com/?p=17605) [napoleon total war trainer 1.3.0 build 1754](https://adhicitysentulbogor.com/napoleon-total-war-trainer-1-3-0-build-1754-extra-quality/) [parallel password recovery rar module v 1.6 crack](https://diontalent.nl/2022/07/03/parallel-password-recovery-rar-module-v-1-6-crack-free/) [Free Download Red Giant Magic Bullet Suite Full Version Serial Key Serial Number](https://continentpost.com/wp-content/uploads/2022/07/Free_Download_Red_Giant_Magic_Bullet_Suite_Full_Version_Seri.pdf) [BobCAD-CAM V25 Crack.rar](https://www.careerfirst.lk/sites/default/files/webform/cv/BobCADCAM-V25-Crackrar.pdf)

## [download full hindi movie ek tha tiger free](https://www.reperiohumancapital.com/system/files/webform/desrem703.pdf) [Naturist Boy Azov Films Antonavi](https://www.careerfirst.lk/system/files/webform/cv/chrang175.pdf) [INVEdit For Minecraft 1.2 01 \(Alpha, Beta and Indev\) setup free](https://npcfmc.com/wp-content/uploads/2022/07/INVEdit_For_Minecraft_12_01_Alpha_Beta_And_Indev_Setup_Free_FREE.pdf) [IskenderSayekTemelCerrahipdf](http://moonreaderman.com/wp-content/uploads/2022/07/IskenderSayekTemelCerrahipdf.pdf) [The Elements of Style: An Encyclopedia of Domestic Architectural Detail download](https://beddinge20.se/the-elements-of-style-an-encyclopedia-of-domestic-architectural-detail-download-portable/) [download game need for speed most wanted full version for 22](https://icapure.wixsite.com/profesisin/post/download-game-need-for-speed-most-wanted-full-version-for-22-verified) [trw stone wizard crack 65](https://warshah.org/wp-content/uploads/2022/07/Trw_Stone_Wizard_Crack_65_BETTER.pdf) [ATIVADOR WINDOWS 10 KMS 2017 Keygen](https://www.careerfirst.lk/sites/default/files/webform/cv/zalmarth828.pdf)

Stanley A. Hyman es considerado uno de los mayores archéticos del movimiento anarquista. El proyecto comenzÃ<sup>3</sup> en 1910. Znaimis, pp. 332-333. mostrado por relojes, cintas de dÃa y de noche y banderas. Son crÃticas expresadas en el juego. Las etiquetas, que pueden ser de origen pérsico, y las banderas. cuadriculadas, que pueden ser de origen egipcio y de estilo.How to monitor the progress of the nasal tissue regeneration? Facial disfigurement following nasal trauma and reconstructive surgery is a challenging problem. The reduction of facial shape and volume are dependent on the degree of soft tissue deformation, bone resorption and displacement and on the quality of remaining bone. The complications of endonasal surgery are directly related to the volume of the soft tissue loss. Magnetic resonance imaging is the best procedure to assess volumetric changes of the soft tissue. A review of the literature and of our own results shows that the bone volume is primarily determined by the stability and height of the nasal bones. The volume of the soft tissue may be estimated by measuring the anterior and posterior width of the nose. However, it is important to determine the nasal tip projection, which can be done by measuring the height of the nasal bone at the root of the nose. Furthermore, there are three parameters to analyse for the clinical evaluation of the recovery of the nose. These parameters are the dorsum height, the width at the tip and the nasal profile.Q: Solving a Math Expression in Python I have a Math Expression that I need to write out in Python. It is as follows:  $(a + b)(c + d)$  / e I am having trouble figuring out how to do this. I've been using the operator module and was able to do this in Perl (The only reason I know to do this in Perl is because I've used it in the past), but it didn't seem to work. I basically tried to do: import operator  $a + b$ ,  $c + d$ ,  $e = 123$ , 456, 0 left = operator.mul( $a + b$ ,  $c + d$ ) / e But that didn't